## Министерство науки и высшего образования Российской Федерации Федеральное государственное бюджетное образовательное учреждение высшего образования "Амурский государственный университет"

УТВЕРЖДАЮ Проректор по учебной и научной работе Лейфа А.В. Лейфа 4 июня 2024 г.

# РАБОЧАЯ ПРОГРАММА «ВВЕДЕНИЕ В ИНЖЕНЕРНЫЙ КОМПЬЮТЕРНЫЙ АНАЛИЗ»

Специальность 24.05.01 Проектирование, производство и эксплуатация ракет и ракетнокосмических комплексов

Специализация образовательной программы – Пилотируемые и автоматические космические аппараты и системы

Квалификация выпускника – Инженер

Год набора – 2024

Форма обучения – Очная

Курс 3 Семестр 6

Зачет 6 сем

Общая трудоемкость дисциплины 72.0 (академ. час), 2.00 (з.е)

Составитель А.С. Неретина, ассистент,

Институт компьютерных и инженерных наук

Кафедра стартовых и технических ракетных комплексов

Рабочая программа составлена на основании Федерального государственного образовательного стандарта ВО для специальности 24.05.01 Проектирование, производство и эксплуатация ракет и ракетно- космических комплексов, утвержденного приказом Министерства науки и высшего образования Российской Федерации от 12.08.20 № 964

Рабочая программа обсуждена на заседании кафедры стартовых и технических ракетных комплексов

1.02.2024 г. , протокол № 7

Заведующий кафедрой Соловьев В.В. Соловьев

## СОГЛАСОВАНО СОГЛАСОВАНО

Учебно-методическое управление Выпускающая кафедра

4 июня 2024 г. 4 июня 2024 г.

СОГЛАСОВАНО СОГЛАСОВАНО

4 июня 2024 г. 4 июня 2024 г.

Чалкина Н.А. Чалкина Соловьев В.В. Соловьев

Научная библиотека Центр цифровой трансформации и технического обеспечения

Петрович О.В. Петрович Тодосейчук А.А. Тодосейчук

# **1. ЦЕЛИ И ЗАДАЧИ ОСВОЕНИЯ ДИСЦИПЛИНЫ**

### **Цель дисциплины:**

- подготовка специалистов к применению информационных технологий в процедурах проектирования оборудования агрегатов стартовых комплексов (СК).

### **Задачи дисциплины:**

- изучение создания и применения расчетных моделей высокого уровня сложности (твердотельное и каркасное моделирование); - изучение численных методов, алгоритмов, программных комплексов численного анализа, для решения задач проектирования конструкций агрегатов оборудования СК.

## **2. МЕСТО ДИСЦИПЛИНЫ В СТРУКТУРЕ ОБРАЗОВАТЕЛЬНОЙ ПРОГРАММЫ**

Дисциплина относится к вариативному типу дисциплин подготовки специалистов по специальности 24.05.01 «Проектирование, производство и эксплуатация ракет и ракетно - космических комплексов». Изучение данной дисциплины базируется на знаниях, умениях и компетенциях студента, полученных при изучении предшествующих дисциплин, основными из которых являются: «Математический анализ», «Обыкновенные диффе<sup>р</sup> ренциальные уравнения», «Сопротивление материалов», «Детали машин».

## **3. КОМПЕТЕНЦИИ ОБУЧАЮЩЕГОСЯ, ФОРМИРУЕМЫЕ В РЕЗУЛЬТАТЕ ОСВОЕНИЯ ДИСЦИПЛИНЫ И ИНДИКАТОРЫ ИХ ДОСТИЖЕНИЯ**

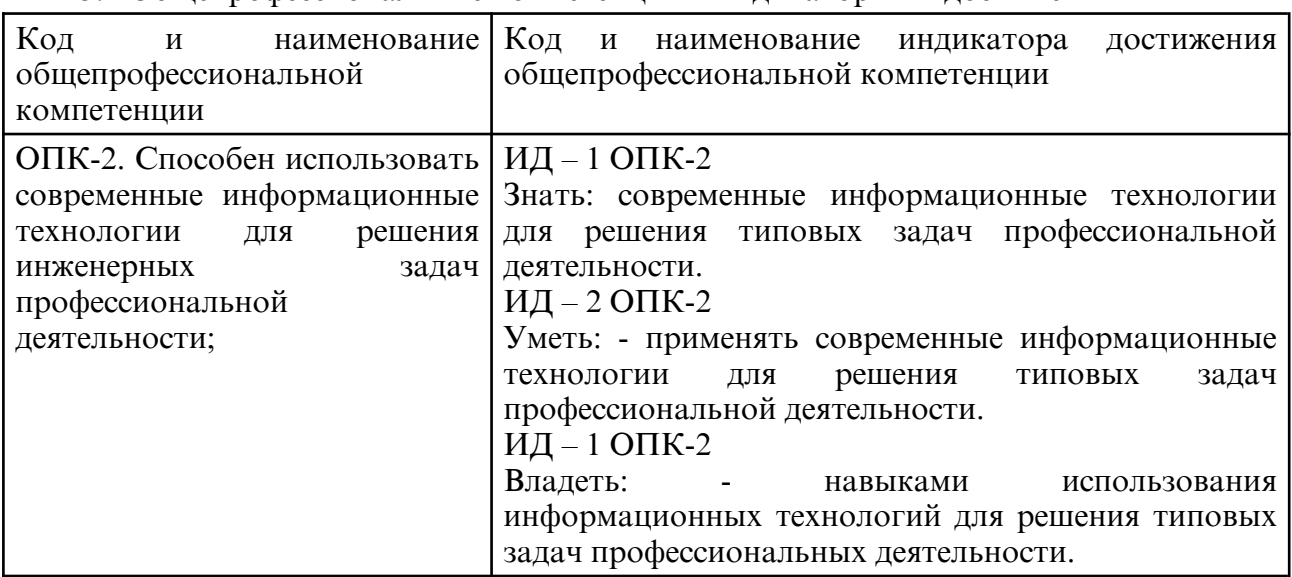

3.1 Общепрофессиональные компетенции и индикаторы их достижения

# **4. СТРУКТУРА ДИСЦИПЛИНЫ**

Общая трудоемкость дисциплины составляет 2.00 зачетных единицы, 72.0 академических часов.

- $1 -$  No  $\pi/\pi$
- 2 Тема (раздел) дисциплины, курсовая работа (проект), промежуточная аттестация
- 3 Семестр
- 4 Виды контактной работы и трудоемкость (в академических часах)
- $4.1 \Pi$  (Лекции)
- 4.2 Лекции в виде практической подготовки
- 4.3 ПЗ (Практические занятия)
- 4.4 Практические занятия в виде практической подготовки
- 4.5 ЛР (Лабораторные работы)
- 4.6 Лабораторные работы в виде практической подготовки
- 4.7 ИКР (Иная контактная работа)
- 4.8 КТО (Контроль теоретического обучения)
- 4.9 КЭ (Контроль на экзамене)
- 5 Контроль (в академических часах)
- 6 Самостоятельная работа (в академических часах)

# 7 – Формы текущего контроля успеваемости

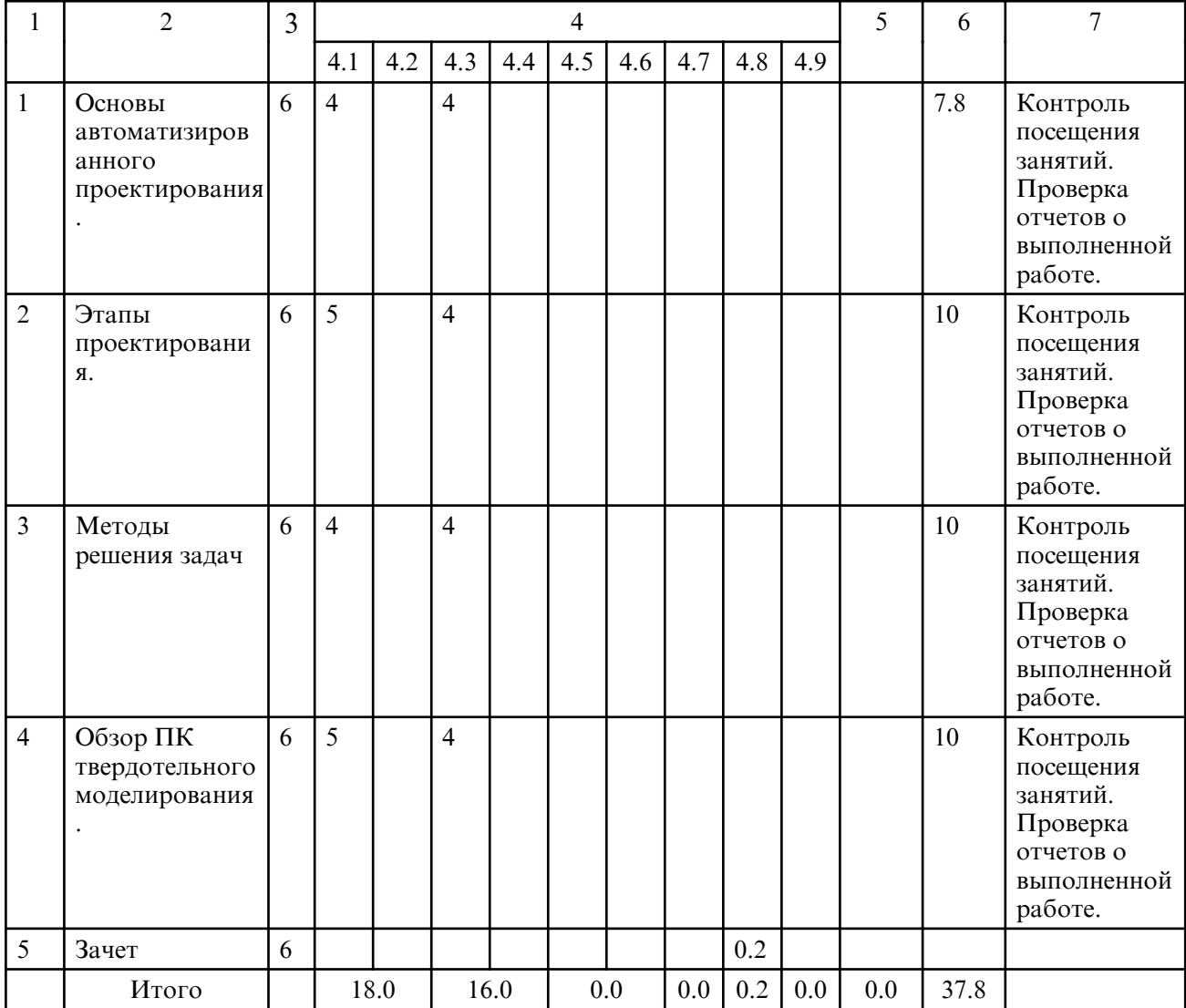

# **5. СОДЕРЖАНИЕ ДИСЦИПЛИНЫ**

# **5.1. Лекции**

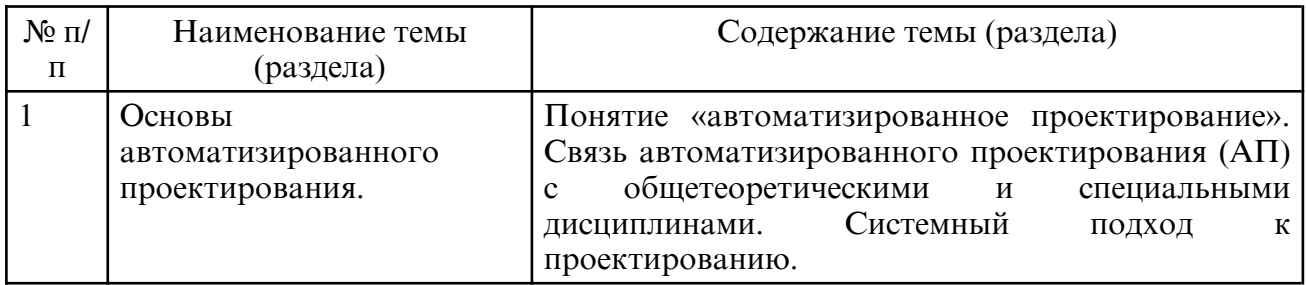

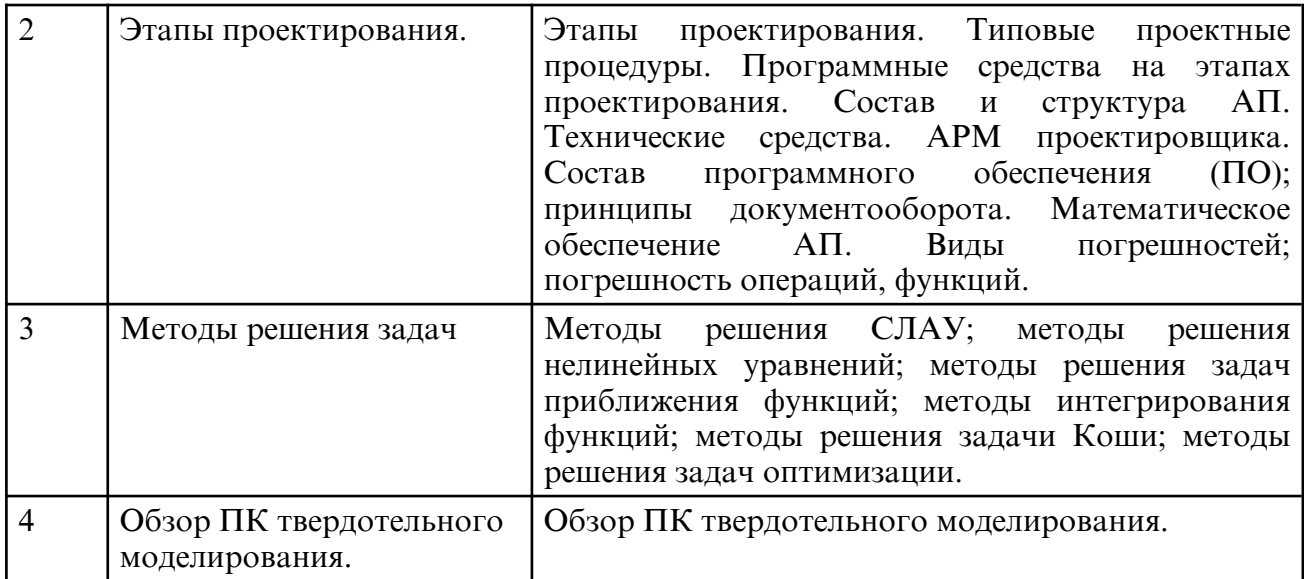

# **5.2. Практические занятия**

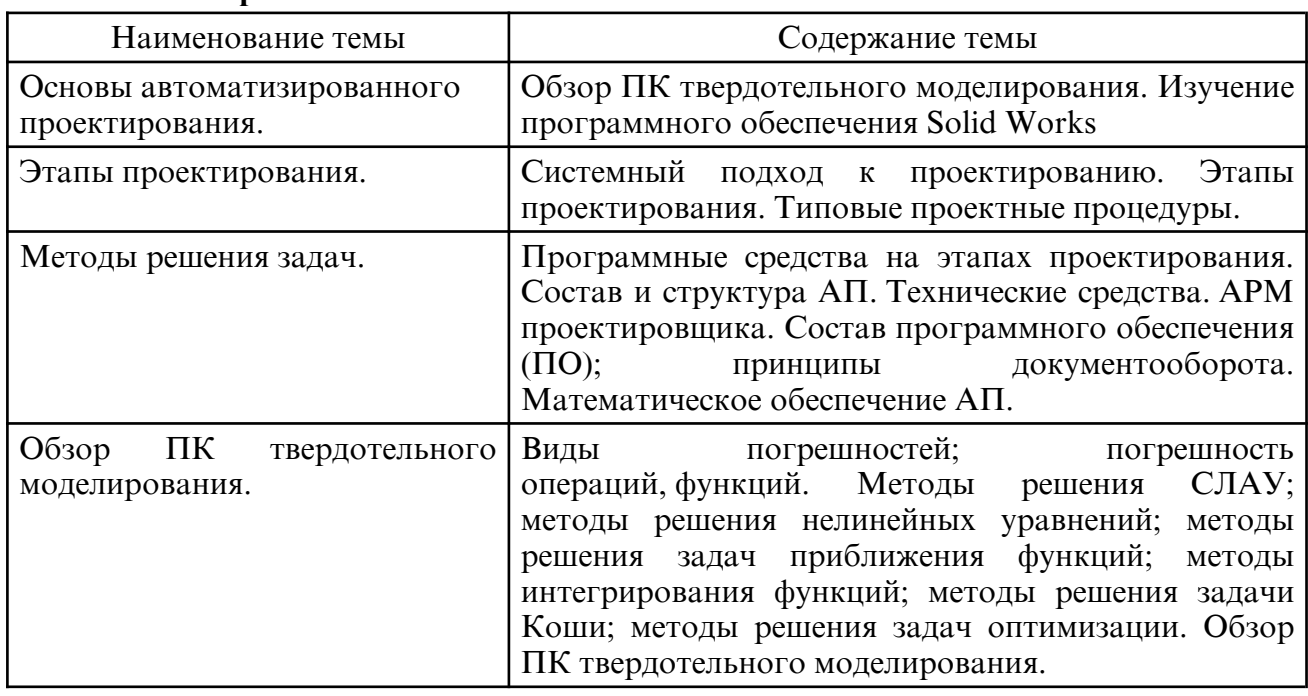

# **6. САМОСТОЯТЕЛЬНАЯ РАБОТА**

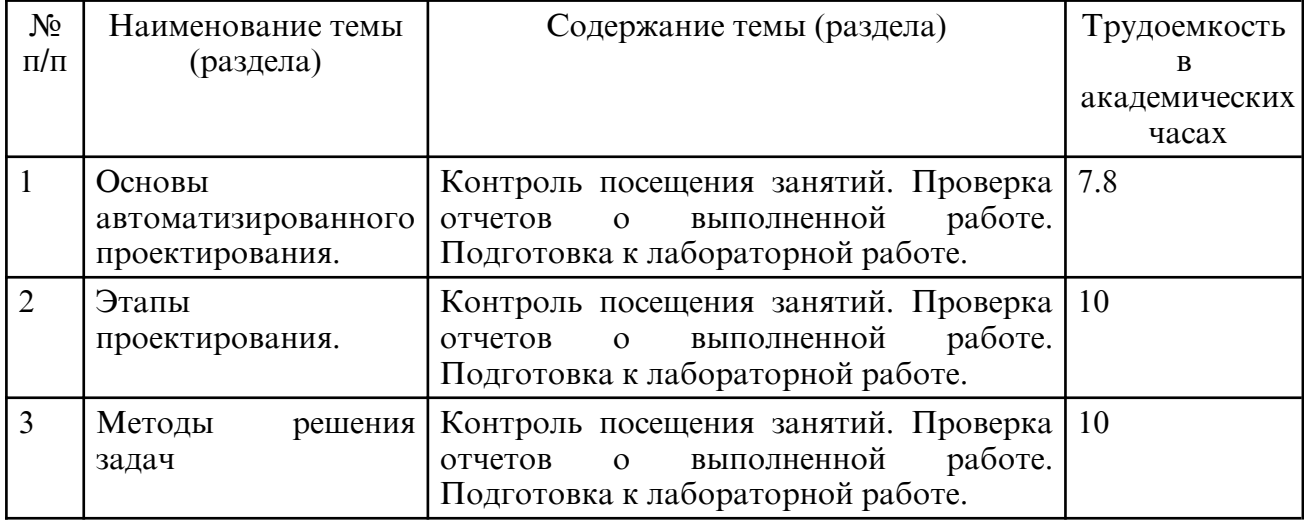

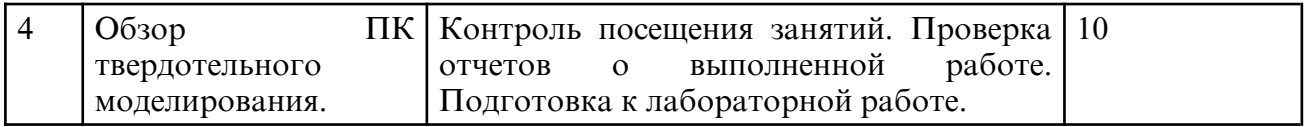

## **7. ОБРАЗОВАТЕЛЬНЫЕ ТЕХНОЛОГИИ**

нтегральная модель образовательного процесса по дисциплине формируют техноло<sup>1</sup> гии методологического уровня: технология поэтапого формирования умственных действий, технология развивающего обучения, элементы технологии развития критического мышле $\Box$  ния, самоуправление. На занятиях используются методы активного обучения, как «Проблем<sub>и наятекция»</sub>. Перед изучением модуля обозначается проблема, на решение которой будет направлен весь последующий материал модуля. При чтении лекции используются мультиме дийные презентации. При выполнении практических работ используется прием интерактив $\Box$  ногобучения  $\mathbb{R}$ ейс-метод»: студентам выдается задание для подготовки к выполнению ра $\Box$  боты; с преподавателем обсуждается цель работы и ход её выполнения; цель анализируется с разных точек зрения, выдвигаются гипотезы, делаются выводы, анализируются полученные результаты. Рекомендуется использование информационных технологий при организации комму $\Box$  никаций с студентами для предоставления информации, выдача рекомендаций и консуль $\Box$  тирования по оперативным вопросам (электронная почта).

 **8. ОЦЕНОЧНЫЕ СРЕДСТВА ДЛЯ ПРОМЕЖУТОЧНОЙ АТТЕСТАЦИИ** Вопросы к зачету: 1. Понятие «автоматизированное проектирование». 2. Связь автоматизированного проектирования (АП) с общетеоретическими и специ $\Box$  альными дисциплинами. 3. Системный подход к проектированию. 4. Этапы проектирования. Типовые проектные процедуры. 5. Программные средства на этапах проектирования. 6. Состав и структура АП. Технические средства. АРМ проектировщика. 7. Состав программного обеспечения (ПО); принципы документооборота. 8. Математическое обеспечение АП. 9. Виды погрешностей; погрешность операций, функций. 10. Методы решения СЛАУ; методы решения нелинейных уравнений; методы решения задач приближения функций; методы интегрирования функций; методы решения задачи Коши; методы решения задач оптимизации.

# **9. УЧЕБНО- МЕТОДИЧЕСКОЕ И ИНФОРМАЦИОННОЕ ОБЕСПЕЧЕНИЕ ДИСЦИПЛИНЫ**

а) литература

а) литература

1. Пересылкин К.В. Моделирование конструкций ракетно- космической техники методом конечных элементов в среде MSC.Nastran с использованием системы твердотельного моделирования SolidWorks [Электронный ресурс] : учеб. Пособие — Самарский университет, 2006, 214 с. — Режим доступа: http:// repo.ssau.ru/ handle/ Uchebnye- posobiya/ Modelirovanie- konstrukcii- raketnokosmicheskoi- tehniki- metodomkonechnyh- elementov- v- srede- MSCNastran- s- ispolzovaniem- sistemy- tverdotelnogomodelirovaniya-SolidWorks-Elektronnyi-resurs-ucheb-posobie-54207

2. Пересылкин К.В. Задания для самостоятельной работы студентов по дисциплине "Компьютерный инженерный анализ" [Электронный ресурс] : электрон. метод. Пособие — Самарский университет, 2012, 8 с. — Режим доступа: http://repo.ssau.ru/ handle/ Metodicheskie- ukazaniya/ Zadaniya- dlya- samostoyatelnoi- raboty- studentov- podiscipline- Komputernyi- inzhenernyi- analiz- Elektronnyi- resurs- elektron- metodposobie-53071

3. Димитриенко, Ю. И. Метод конечных элементов для решения локальных задач механики композиционных материалов : учебное пособие / Ю. И. Димитриенко, А. П. Соколов. — Москва : МГТУ им. Н.Э. Баумана, 2010. — 68 с. — Текст : электронный // Лань : электронно- библиотечная система. — URL: https:// e.lanbook.com/ book/52179 (дата обращения: 03.05.2024). — Режим доступа: для авториз. пользователей.

б) программное обеспечение и Интернет-ресурсы

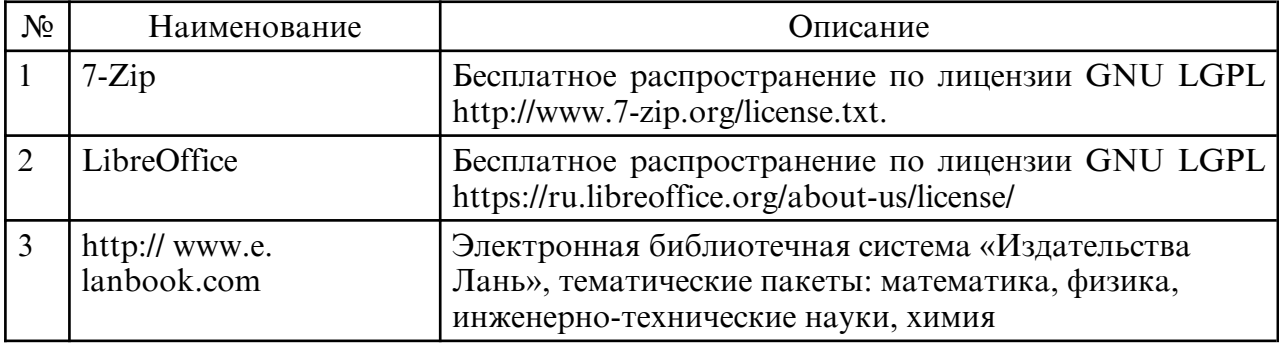

в) профессиональные базы данных и информационные справочные системы

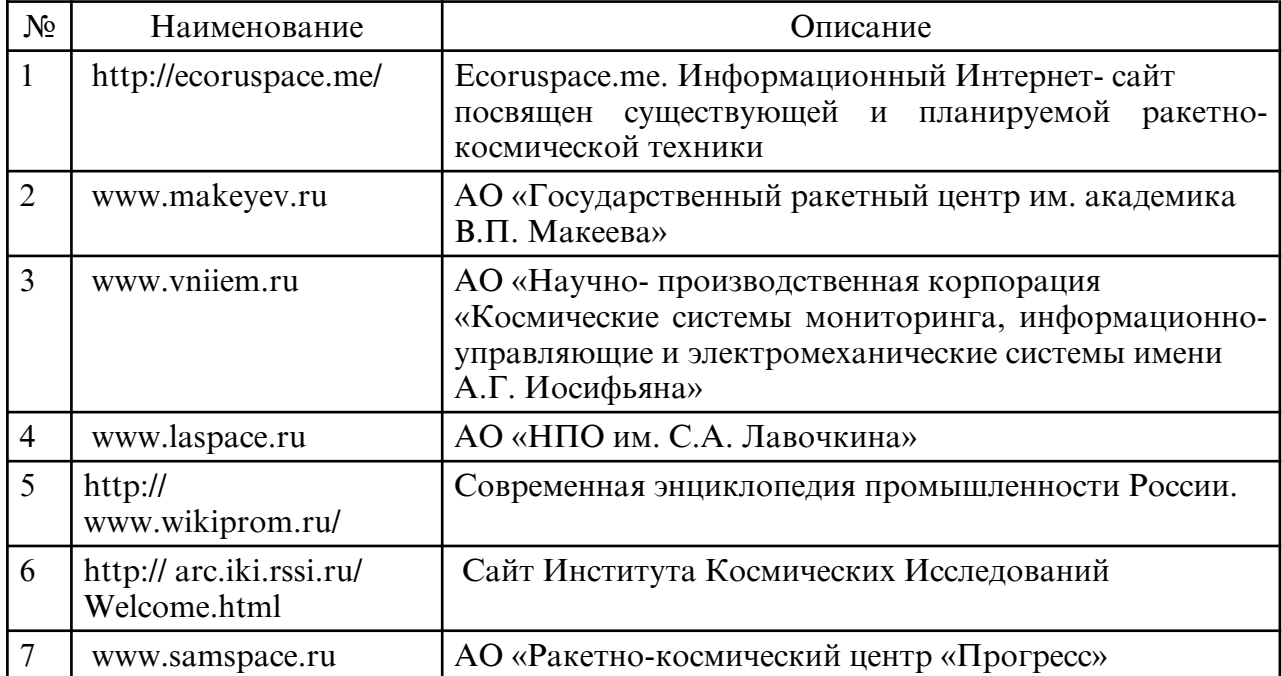

## **10. МАТЕРИАЛЬНО-ТЕХНИЧЕСКОЕ ОБЕСПЕЧЕНИЕ ДИСЦИПЛИНЫ**

Занятия по дисциплине проводятся в специальных помещениях, представляющих собой учебные аудитории для проведения занятий лекционного типа, занятий семинарского типа, практических работ с лабораторным оборудованием, групповых и индивидуальных консультаций, текущего контроля и промежуточной аттестации. Специальные помещения укомплектованы специализированной мебелью и техническими средствами обучения, служащими для представления учебной информации большой аудитории. Все помещения, в которых проводятся занятия, соответствуют действующим противопожарным правилам и нормам. Каждый обучающийся обеспечен индивидуальным неограниченным доступом к электроннобиблиотечным системам и к электронной информационно- образовательной среде университета. Самостоятельная работа обучающихся осуществляется в помещениях, оснащенных компьютерной техникой с возможностью подключения к сети «Интернет» и обеспечением доступа в электронную информационно- образовательную среду университета. На занятиях применяется следующее техническое оборудование: ПЭВМ на базе процессора IntelPentium, проектор. Материально- техническая база обеспечивает проведение всех видов дисциплинарной подготовки, практической и научно- исследовательской работы обучающихся, которые предусмотрены учебным планом и соответствуют действующим санитарным и противопожарным правилам и нормам.